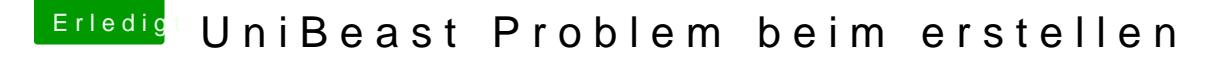

Beitrag von andikicker vom 26. Juli 2012, 15:42

So Signatur ist bearbeitet

ich versuche ML drauf zu bekommen aber Lion Funktioniert auch nicht i alles noch einwandfrei. Ja die dateien habe ich im Application Ordner

EDIT: MIt MBR und Mac OS Extended Journaled geht's auch nicht

mfg